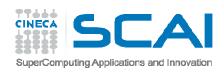

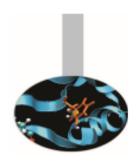

# MPI introduction

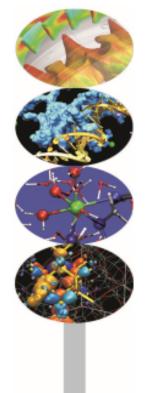

Introduction to Parallel Computing with MPI and OpenMP

P. Ramieri

May 2015

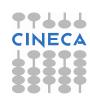

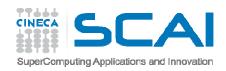

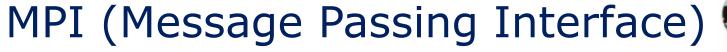

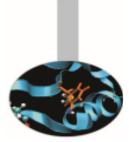

MPI origin: 1992, "Workshop on Standards for Message Passing in a Distributed Memory Environment"

• **MPI-1.0**: June 1994;

• **MPI-1.1**: June 1995;

• MPI-1.2 e MPI-2: June 1997

60 experts from more than 40 organisations (IBM T. J. Watson Research Center, Intel's NX/2, Express, nCUBE's Vertex, p4, PARMACS, Zipcode, Chimp, PVM, Chameleon, PICL, ...).

Many of them coming from the most important constructors of parallel computers or researchers from University, government and private research centres.

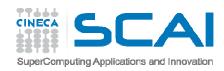

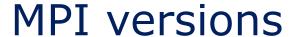

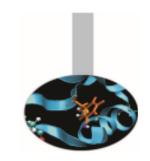

Some of the public domain most used MPI libraries:

**MPICH**: Argonne National Laboratory

**Open MPI**: "open source" implementation of MPI-2

**CHIMP/MPI**: Edinburgh University

**LAM**: Ohio Supercomputer Center

To realize a (simple) parallel program only six MPI functions are needed.

But if the program is a complex one and the best performances are sought for, the whole MPI library may be used, with more than a hundred functions.

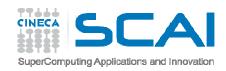

#### **MPI** introduction

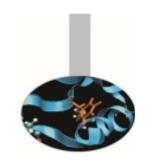

What we will learn in this lesson on MPI library:

Compiling and executing MPI programs

C and Fortran calling syntax

**Environment** 

Point to point communications

Collective communications

Synchronization

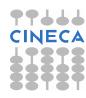

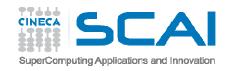

# Hello world! (Fortran)

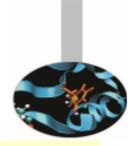

```
program greetings
   include 'mpif.h'
   integer my rank
    integer p
    integer source
   integer dest
   integer tag
    character*100 message
   character*10 digit string
   integer size
   integer status(MPI STATUS SIZE)
                      call MPI Init(ierr)
    integer ierr
   call MPI Comm rank (MPI COMM WORLD, my rank, ierr)
   call MPI Comm size (MPI COMM WORLD, p, ierr)
   if (my rank .NE. 0) then
       write(digit string,FMT="(I3)") my rank
       message = 'Greetings from process ' // trim(digit string) // ' !'
        dest = 0
        tag = 0
       call MPI Send(message, len trim(message), MPI CHARACTER, dest, tag, MPI COMM WORLD, ierr)
    else
       do source = 1, p-1
            tag = 0
            call MPI Recv(message, 100, MPI CHARACTER, source, tag, MPI COMM WORLD, status, ierr)
            write(6,FMT="(A)") message
        enddo
     endif
    call MPI Finalize(ierr)
end program greetings
```

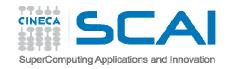

# Hello world! (C/C++)

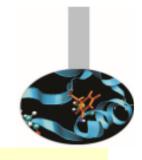

```
#include "mpi.h"
#include <stdio.h>
#include <stdlib.h>
int main( int argc, char *argv[])
    int my rank, numprocs;
    char message[100];
    int dest, tag, source;
    MPI Status status;
    MPI Init (&argc, &argv);
    MPI Comm rank (MPI COMM WORLD, &my rank);
    MPI Comm size (MPI COMM WORLD, &numprocs);
    if (my rank != 0)
            sprintf(message, "Greetings from process %d !\0", my rank);
            dest = 0;
            tag = 0;
            MPI Send (message, sizeof (message),
                MPI CHAR, dest, tag, MPI COMM WORLD);
        } else {
            for (source = 1; source <= (numprocs-1); source++)</pre>
                  MPI Recv (message, 100, MPI CHAR,
                          source, tag, MPI COMM WORLD, &status);
                  printf("%s\n", message);
   MPI Finalize();
    return 0;
```

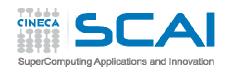

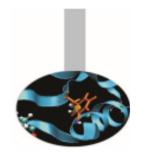

# Hello world! (output)

If the program is executed with two processes the output is:

```
Greetings from process 1!
```

If the program is executed with four processes the output is:

```
Greetings from process 1!
Greetings from process 2!
Greetings from process 3!
```

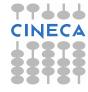

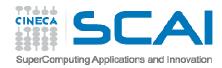

## Compiling notes

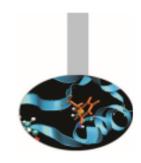

#### To compile programs that make use of MPI library:

```
mpif90/mpicc/mpiCC -o <executable> <file 1> <file 2> ... <file n>
```

Where: <file n>-program source files

<executable> - executable file

#### To start parallel execution on one node only:

mpirun -np cessor\_number> <executable> <exe\_params>

#### To start parallel execution on many nodes:

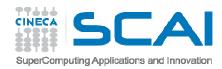

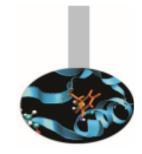

## MPI syntax

An MPI program should contain the directives:

INCLUDE 'mpif.h' fortran

#include "mpi.h"

The above include files contain the proper definition of MPI function prototypes and parameters.

Every Fortran subroutine in the MPI library returns, as the last argument, an INTEGER type error code.

Every MPI C function returns an int value representing the error code.

Whenever a MPI function has exited without errors, the error code should have the value MPI SUCCESS.

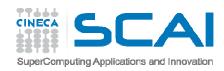

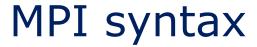

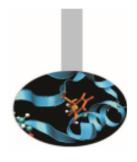

```
include "mpif.h"
  integer :: ierror
    ....
  call mpi_send (..., ierror)
  if (ierror .ne. mpi_success) then
     write (*,*)"SEND operation failed"
     stop 777
  end if
```

Error code values different from MPI\_SUCCESS are implementation dependent.

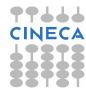

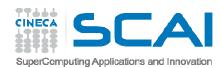

# MPI syntax

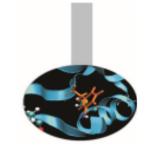

#### Generally speaking, MPI functions have the following prototype:

```
rt = MPI_Name (parameter, ...) fortran
c/C++
```

To inizialize the MPI environment the MPI Init function must be called:

On ending parallel computations the MPI\_Finalize function should be called, otherwise processes could remain alive on local or remote computing units:

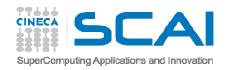

# Groups of MPI processes

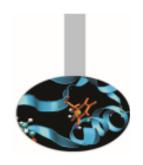

A **group** is an ordered set of processes.

All MPI processes are organized in groups; each process belongs to one or more groups.

Processes are sequentially ordered in a unambiguous way. In each group every process has its own identifying number or **rank**.

Process identifying numbers are integer numbers in the range 0 - N-1 where N is the group size.

On initializing MPI a default group is created containing all the processes: this group is associated to the defaul communicator MPI\_COMM\_WORLD.

Normally, if the processes are not many the default group is sufficient. Otherwise it may be convenient to create new groups defined as subsets, either disjoined or not, of the default group or formerly created groups.

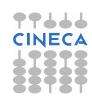

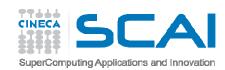

### MPI processes

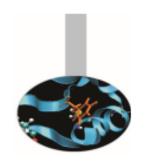

The following function returns the extension of the group associated to a communicator, i.e. the number of processes belonging to the group:

The following function returns the rank of the calling process:

```
Where comm = communicator handle (at start there is only: MPI_COMM_WORLD)

size = number of processes

rank = process rank (a number in the range 0 - size-1)

ierr = error code
```

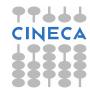

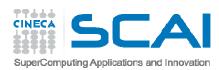

# Communication domains (communicators)

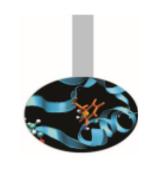

On MPI initialization the default communicator MPI\_COMM\_WORLD is generated. It allows all the activated processes to communicate each other.

Sometimes it is necessary to generate new communicators either by duplicating existing ones, or by associating it to a newly created group of processes.

A new communicator should be created every time a new group of processes is generated. A new group is always generated by choosing processes from a wider existing group.

The creation of a group of processes is a local operation, it is realized at process level. On the contrary, the creation of a new communicator is a global operation and involves (hidden) communications among all the processes of the group.

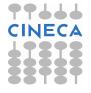

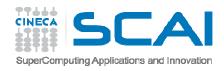

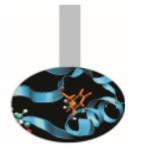

Point to point communications realize connections between two processes.

From the programmer point of view communications depend on a communicator and are identified by a handle and a tag.

The communicator defines the processes that can be involved.

The tag is used to differentiate messages.

The handle may be useful whenever it is necessary to control the completion of the communicating operation.

A communication is said to be locally completed if the process has terminated the operation.

A communication is said to be globally completed when all the involved processes have terminated the operation.

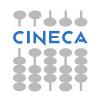

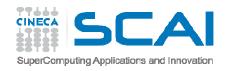

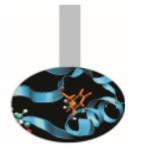

Communication calls may be **blocking** or **nonblocking**.

The functions relevant to **blocking calls** do not return control unless data in the message can be safely modified without changing the message data.

These functions (MPI\_Send, MPI\_Recv) are **very reliable** but the program execution may be slowed down because the processes are blocked until the message has been received.

The functions relevant to **nonblocking calls** are faster but **care must be taken** that the sent data are actually received and are not corrupted.

Therefore data sent by nonblocking calls can not be modified unless it is safe to do so. To check this the functions MPI\_Wait or MPI\_Test should be called.

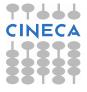

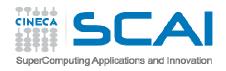

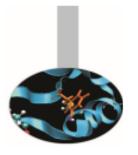

There are 4 modes of sending data in MPI:

- Buffered Data are copied in a memory area explicitly allocated in the program. Either blocking or nonblocking calls are available, but non blocking calls may lead to problems if the buffer is not large enough to keep all the messages waiting to be sent.
- **Synchronous** Send operation is considered completed only if receiving operation has been started, i.e. the receiving processes have provided the memory space needed to copy the sent data. Therefore memory allocation is not an issue because memory buffers are always made available by the sender and the receiver. The problem is that if sending and receiving processes are not synchronized the execution may be slowed down.

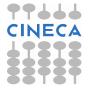

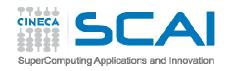

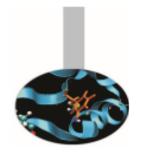

- **Standard** The operation is automatically managed by the MPI system. If buffered communications are used, memory space is automatically allocated. Again this may lead to memory problems if data sent are too large.
- **Ready** This mode should be used with care because when the sender starts operation the receiving process must be ready to receive the message. If this is not the case, errors and undefined results are produced. Anyhow, if synchronization is granted, this may be the fastest communication mode.

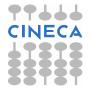

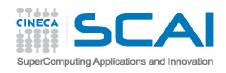

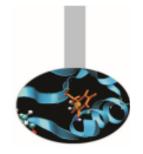

Receiving calls can be blocking or nonblocking and do not differentiate sending modes.

#### **Summary table**

| SEND        | Blocking  | Nonblocking |
|-------------|-----------|-------------|
| Standard    | mpi_send  | mpi_isend   |
| Ready       | mpi_rsend | mpi_irsend  |
| Synchronous | mpi_ssend | mpi_issend  |
| Buffered    | mpi_bsend | mpi_ibsend  |

| RECEIVE  | Blocking | Nonblocking |
|----------|----------|-------------|
| Standard | mpi_recv | mpi_irecv   |

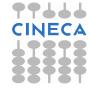

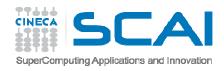

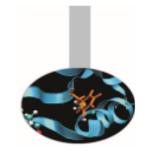

### Messages

The receiving process may receive messages in random order if they are sent by different processes.

Care must be taken to insure the correct receiving order of the messages.

The following rules are always true:

- Messages with the same tag sent by the same process will be received in the sending sequence.
- Messages sent by nonblocking calls will be received in the sending order.
   This is important because otherwise large messages could be received after smaller ones sent later.

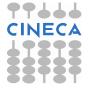

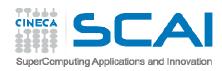

### Basic data types

MPI messages are sent as arrays of data homogeneous in type. In sending and receiving calls only one data type can and shall be specified. The allowed data types may be either basic or derived. Derived types shall be defined and registered by the MPI system.

| Basic types in Fortran | Basic types in C   |
|------------------------|--------------------|
| MPI_INTEGER            | MPI_CHAR           |
| MPI_REAL               | MPI_SHORT          |
| MPI_DOUBLE_PRECISION   | MPI_INT            |
| MPI_COMPLEX            | MPI_LONG           |
| MPI_DOUBLE_COMPLEX     | MPI_UNSIGNED_CHAR  |
| MPI_LOGICAL            | MPI_UNSIGNED_SHORT |
| MPI_CHARACTER          | MPI_UNSIGNED       |
| MPI_BYTE               | MPI_UNSIGNED_LONG  |
| MPI_PACKED             | MPI_FLOAT          |
|                        | MPI_DOUBLE         |
|                        | MPI_LONG_DOUBLE    |
|                        | MPI_BYTE           |
|                        | MPI_PACKED         |

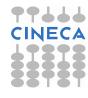

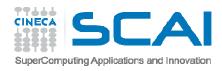

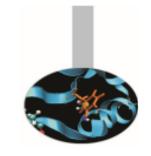

### Data types

The MPI\_BYTE type is not related to a Fortran or C data type. MPI\_BYTE differs from MPI\_CHARACTER/MPI\_CHAR because MPI\_BYTE messages are never translated, i.e the bit order is always maintained. Character data instead may be represented in a slightly different manner on diverse computing platforms.

The MPI\_PACKED type does not have a corresponding type neither in Fortran nor in C because is used for bundled data.

In MPI communications the data type of the receiving message must always match the one of the sending call.

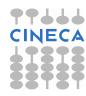

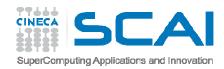

# Sending calls

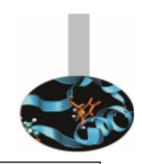

#### The prototype of a sending function is:

#### where:

buf = array of data to be sent
count = how many elements are sent
datatype = data type
dest = rank of the receiving process
tag = identifier of the message
comm = communicator connecting sending and receiving processes
ierror = error code

The starting position of the array to be sent must be passed to the sending call

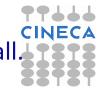

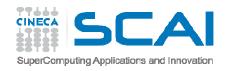

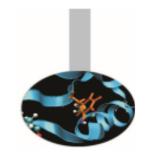

# Receiving calls

The prototype of a receiving call is:

#### where:

```
source = rank of the sending process
status = message info
ierror = error code
```

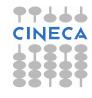

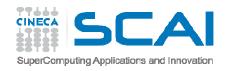

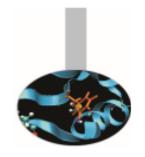

#### Notes on communications

- A blocking receiving call returns only when the receiving buffer has been completed.
- Message tags and sending processes may be wildcarded using the constant values MPI\_ANY\_TAG and MPI\_ANY\_SOURCE respectively. These may be used to enhance parallel efficiency.
- On exiting the status array will contain useful informations. The array size is MPI STATUS SIZE and two of the most used infos are:
  - status(MPI\_SOURCE) = rank of the sender. It may be particularly useful when the sender is MPI\_ANY\_SOURCE.
  - status(MPI\_TAG) = message tag. It may be particularly useful when tag message is MPI ANY TAG.

The nonblocking call MPI\_Irecv can not return a message status but a message handle MPI\_Request \*request. It can be later used by the function MPI\_Wait to check for communication completion or by the function MPI\_Test to wait for completion.

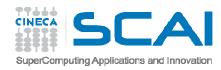

### An example

In this example the first 1500 elements of the array box are received from the process with rank 2; the remaining elements are received from whichever the sending process is, without even specifying the message tag.

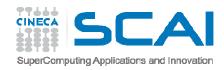

# Another example

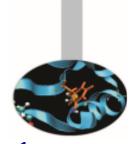

Sending and receiving the second half of an array from process 0 to process 1.

```
real :: vector(100)
integer :: status(MPI STATUS SIZE)
integer :: my rank, ierr, tag, count, dest, source
if (my rank == 0) then
    tag = 47
    count = 50
     dest = 1
     call MPI SEND (vector(51), count, MPI REAL, dest, tag, &
                    & MPI COMM WORLD, ierr)
  else
    tag = 47
     count = 50
     source = 0
     call MPI RECV (vector(51), count, MPI REAL, source, tag, &
                    & MPI COMM WORLD, status, ierr)
 endif
```

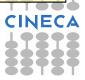

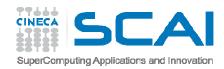

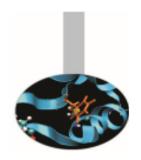

Sending and receiving may be accomplished by one call only:

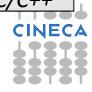

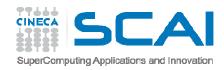

#### where:

SENDBUF = data buffer to be sent

SENDCOUNT = how many sent elements

SENDTYPE = sent data type

DEST = rank of the receiving process

SENDTAG = sent message tag

RECVBUF = receiving data buffer

RECVCOUNT = how many receiving elements

RECVTYPE = receiving data type

SOURCE = rank of the sending process

RECVTAG = receiving message tag

COMM = communicator

STATUS = message info

IERROR = error code

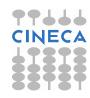

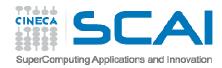

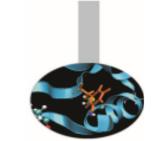

A similar function is MPI\_Sendrecv\_replace, with a simpler prototype because the sent and receiving data do share the same memory space:

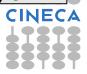

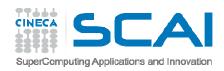

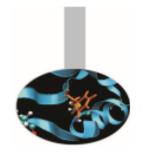

The following function returns how many elements have been received. The number of bytes received is dependent on the received data type.

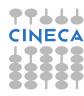

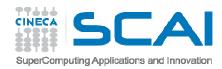

The following functions may be used to check the completion of a communication:

The wait function blocks execution until the operation has been completed. The test function returns FLAG=.TRUE. if the communication is locally completed.

On completion of the operations both functions return the array containing informations about the message.

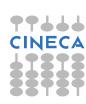

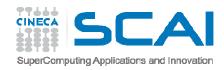

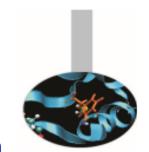

Whenever is necessary to control completion of a lot of communication operations, the following functions may be used instead.

**MPI\_Waitall** does block execution until the operations in LIST\_REQUEST are all completed.

**MPI\_Testall** checks if all the operations in LIST\_REQUEST are completed (FLAG=.TRUE.).

```
call mpi_waitall(count, list_requests, list_status,
ierr)
call mpi_testall(count, list_requests, flag, list_status,
ierr)
```

```
ierr = MPI_Waitall (int count, MPI_Request
list_requests[], MPI_Status list_status[] )
ierr = MPI_Testall (int count, MPI_Request
list_requests[], int *flag, MPI_Status list_status[])
```

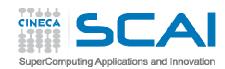

The function MPI\_WAITANY blocks execution until at least one of the operations in LIST\_REQUEST is locally completed.

The function MPI\_TESTANY checks if at least one of the operations in LIST\_REQUEST is locally completed. On output INDEX is the position in LIST\_REQUESTS of the completed operation and RETURN\_STATUS contains infos about it.

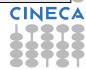

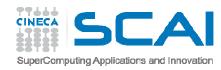

The functions MPI\_WAITSOME e MPI\_TESTSOME checks if some of the operations in LIST\_REQUEST have been locally completed:

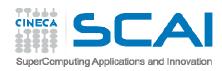

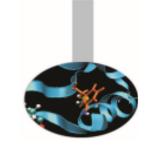

#### Exercise

ping-pong is perhaps the simplest example of point-to-point communication.

In a two-process ping-pong process 0 sends a message to process 1 and this sends it back to process 0. Try writing a program that realizes this operations.

#### **Examples:**

- ping-pong.c.txt
- ping-pong.f.txt

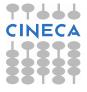

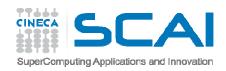

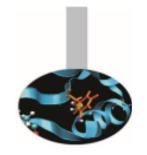

Communications is a very important issue in MPI programs, therefore their optimization is a mandatory effort.

In many cases communications involve a lot of processors and realizing them by point-to-point communications become inefficient and an error prone exertion. For this reason MPI library contains functions optimized to accomplish collective communications. Therefore using collective communications in such cases is much more effective than using point-to-point communications.

Collective communications do not need tags for messages.

All collective communications are blocking.

Collective communication calls carry out both sending and receiving operations.

The calls to collective communication functions should be issued by all the processes of a given communicator.

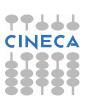

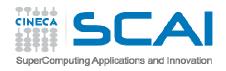

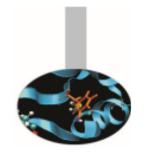

Collective communications may be of two types: data transfer and global computations.

Data transfer functions can be:

- •broadcast data are shared among all the processes
- •gather data are collected from every process
- •scatter data are distributed to the processes

Global computation functions can be:

- reduction the result is a computed value
- •scanning partial reduction results

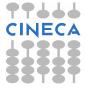

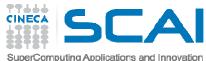

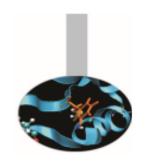

The following function may be used to send the same data to all the processes belonging to a communicator. A loop performing point-to-point communications to all the processes gives the same results but is much less efficient.

```
type :: array
integer :: count, datatype, root, comm, ierror
call MPI_BCAST( array, count, datatype, root, comm, ierror )
```

```
where: array = data to be sent
    count = how many elements
    datatype = data type of the elements
    root = process owing data to be sent
    comm = communicator
    ierror = error code
```

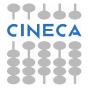

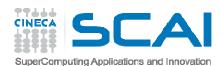

# Collective communications example

```
subroutine GetData (a, b, n, my rank)
real :: a, b
integer :: n, my rank, ierr
include 'mpif.h'
if (my rank == 0) then
             print *, 'Enter a, b, and n'
        read *, a, b, n
endif
call MPI BCAST (a, 1, MPI REAL , 0, MPI COMM WORLD, ierr )
call MPI BCAST (b, 1, MPI REAL , 0, MPI COMM WORLD, ierr )
call MPI BCAST (n, 1, MPI INTEGER, 0, MPI COMM WORLD, ierr)
end subroutine GetData
```

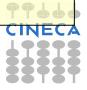

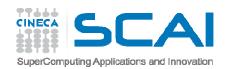

The following function may be used whenever data dispersed among the processes have to be collected in one ROOT process

#### where:

SEND\_COUNT - how many elements are sent

RECV COUNT - how many elements have to be received

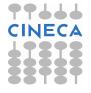

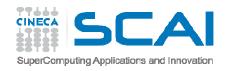

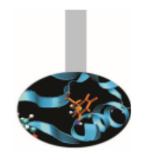

The following function may be used to collect data dispersed among the processes if each process owns a different number of elements.

In the function variants with an ending "v"" the array RECV\_COUNT(:) specify how many elements are stored in each process.

The array DISP(:) specifies the position in the receiving buffer where data coming from i<sup>th</sup> process must be copied.

```
call MPI_Gatherv ( SEND_BUF, SEND_COUNT, SEND_TYPE, RECV_BUF, & fortran
& RECV_COUNT, DISP, RECV_TYPE, ROOT, COMM, IERROR )
```

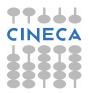

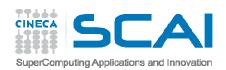

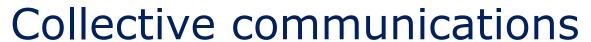

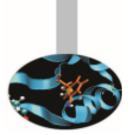

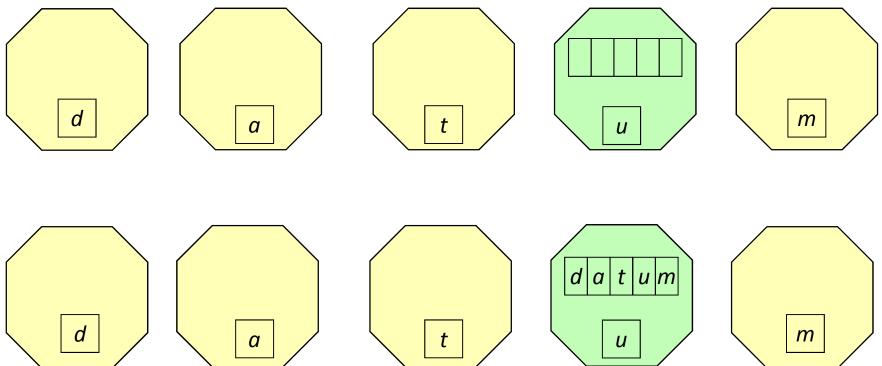

Every process in the communicator send the content of send\_buf to the root process that receives data and orders them in the recv\_buf array according to the rank of the sending processes.

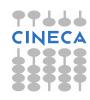

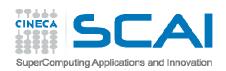

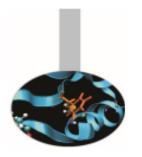

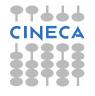

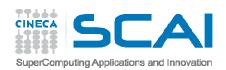

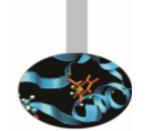

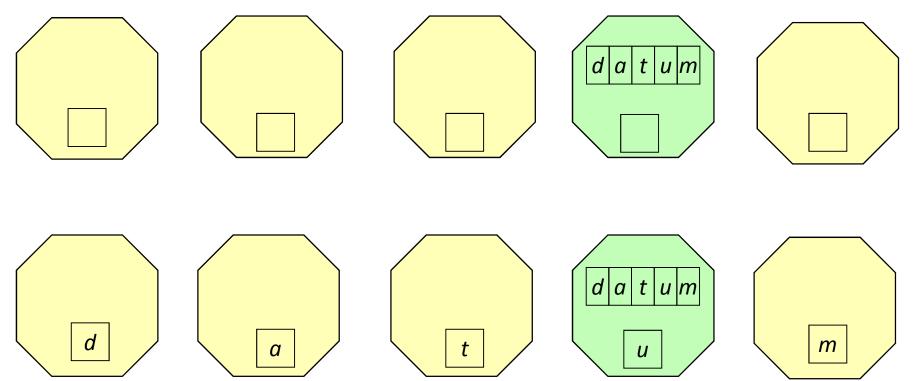

The root process disperses the content of send\_buf array to the other processes of the communicator group.

Data are scattered according to the order of the processes.

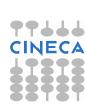

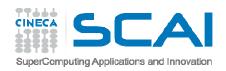

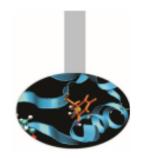

```
ierror = MPI_Allgather ( void *send_buf, int send_count, C/C++
MPI_Datatype send_type,

void *recv_buf, int recv_count, MPI_Datatype recv_type,
MPI_Comm comm )
```

The above function may be used to collect data from all the processes to all the processes. It is equivalent to a sequence of calls to MPI\_Gather in which each call identifies a different process as root.

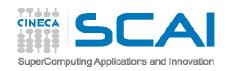

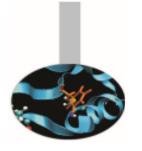

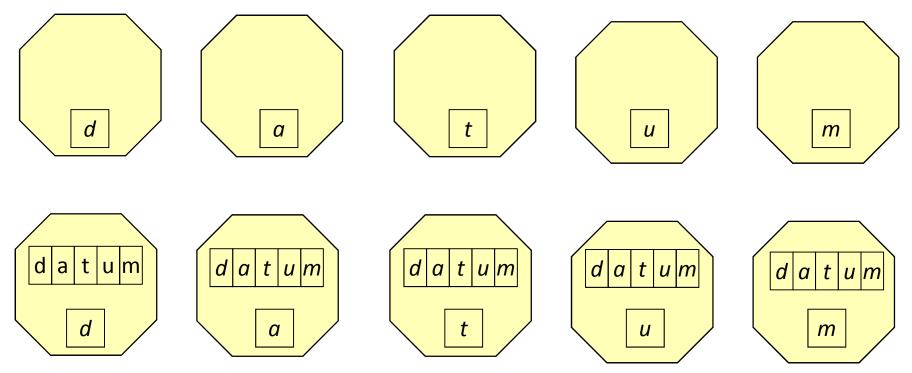

Every process in the communicator send the content of send\_buf to all the other processes that receive data and order them in the recv\_buf array according to the rank of the sender.

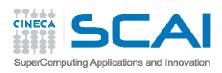

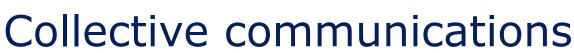

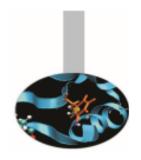

Collective communications include global computations, of a reduction type.

The result of the computations may be:

- stored in one process only
- broadcasted to all the processes
- scattered to all the processes

#### Three functions are available:

- MPI\_Reduce
- MPI\_Allreduce
- MPI\_Reduce\_scatter

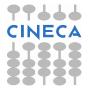

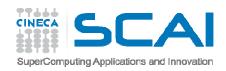

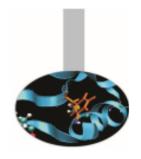

The following function may be used to compute reduction operations such as sum, product, logical, min/max and others. It must be called by all the processes of the communicator comm. The result is stored in the process identified as root. If count > 1 then send\_buf and recv\_buf are arrays and the computation is executed element by element.

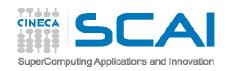

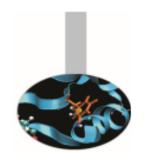

```
send_buf = data to be used for computation, operands
recv_buf = result buffer (received by root process only)
count = buffer size
datatype = type of the elements
op = reduction operation (es.: MPI_SUM, MPI_MAX, ...)
root = which process stores the results
comm = communicator
ierror = error code
```

As an example, if count=3 and  $op=MPI\_SUM$ , then:  $Recv\_buf(0) = send\_buf_{proc0}(0) + ... + send\_buf_{procN-1}(0)$   $Recv\_buf(1) = send\_buf_{proc0}(1) + ... + send\_buf_{procN-1}(1)$  $Recv\_buf(2) = send\_buf_{proc0}(2) + ... + send\_buf_{procN-1}(2)$ 

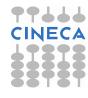

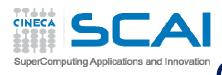

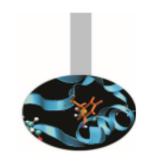

### The available operations are:

| MPI_MAX    | maximum                    |
|------------|----------------------------|
| MPI_MIN    | minimum                    |
| MPI_SUM    | sum                        |
| MPI_PROD   | product                    |
| MPI_LAND   | logical AND                |
| MPI_BAND   | bit-wise AND               |
| MPI_LOR    | logical OR                 |
| MPI_BOR    | bit-wise OR                |
| MPI_LXOR   | logical XOR                |
| MPI_BXOR   | bit-wise XOR               |
| MPI_MAXLOC | maximum value and location |
| MPI_MINLOC | minimum value and location |

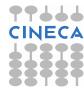

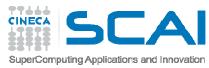

# Collective communications example

The following portion of code shows how to use MPI\_MAXLOC reduction operation that requires, together with MPI\_MINLOC, a struct to be defined:

See the example program in *Es-maxloc.c.txt*.

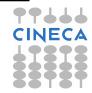

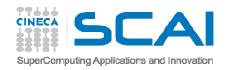

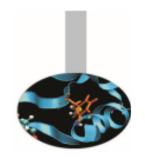

This function differs from the previous one because the operation result is stored in all the processes of the communicator comm.

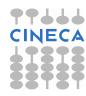

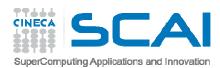

Using the function MPI\_Reduce\_scatter, the reduction result is first computed element by element, then the obtained vector is split into disjoined segments and dispersed to all the processes. The array recvcounts (:) is used to specify how many elements each process will store.

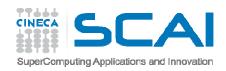

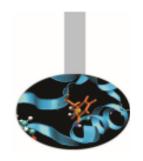

# Process synchronization

Whenever it is necessary that all the processes get to a determined point at the same time, then sychronization barriers must be used. To avoid heavy loss of performances barriers should be used with care and only if it is unavoidable, i.e. the implemented algorithm requires it.

The following function can be used to define a synchronising point:

```
integer :: comm, ierror
call MPI_BARRIER ( comm, ierror )
```

```
ierror = MPI_Barrier ( MPI_Comm comm )
```

Where: comm - communicator whose processes must be synchronized ierror - error code.

This function returns only after all the processes have called it.

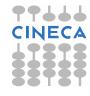

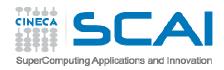

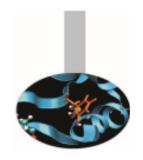

### Performance evaluation

It is often useful to measure computing time of portions of the program. The following functions may be used. Both functions return a double floating point value.

```
REAL(8) :: t1, t2, elapsed

t1 = MPI_WTIME ()

...

t2 = MPI_WTIME ()

elapsed = t2 - t1
```

Time values are process dependent unless MPI\_WTIME\_IS\_GLOBAL is defined and its value is .TRUE..